## Programmazione 2 e Lab. di programmazione 2

*Corso di Laurea in Informatica - Anno Accademico 2022-23*

**Docenti**

Prof. Angelo Ciaramella **[angelo.ciaramella@uniparthenope.it]** Prof. Luigi Catuogno **[luigi.catuogno@uniparthenope.it] Tutor**

Dott. Antonio Vanzanella **[antonio.vanzanella@studenti.uniparthenope.it]**

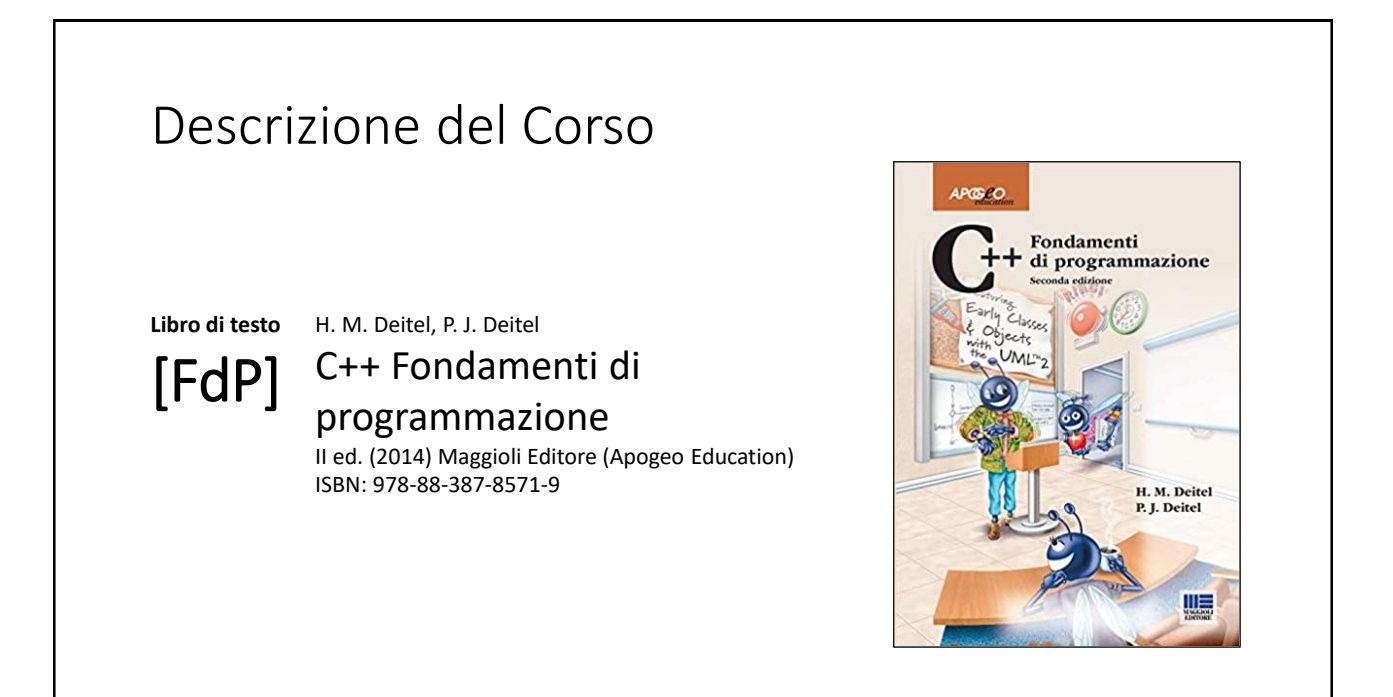

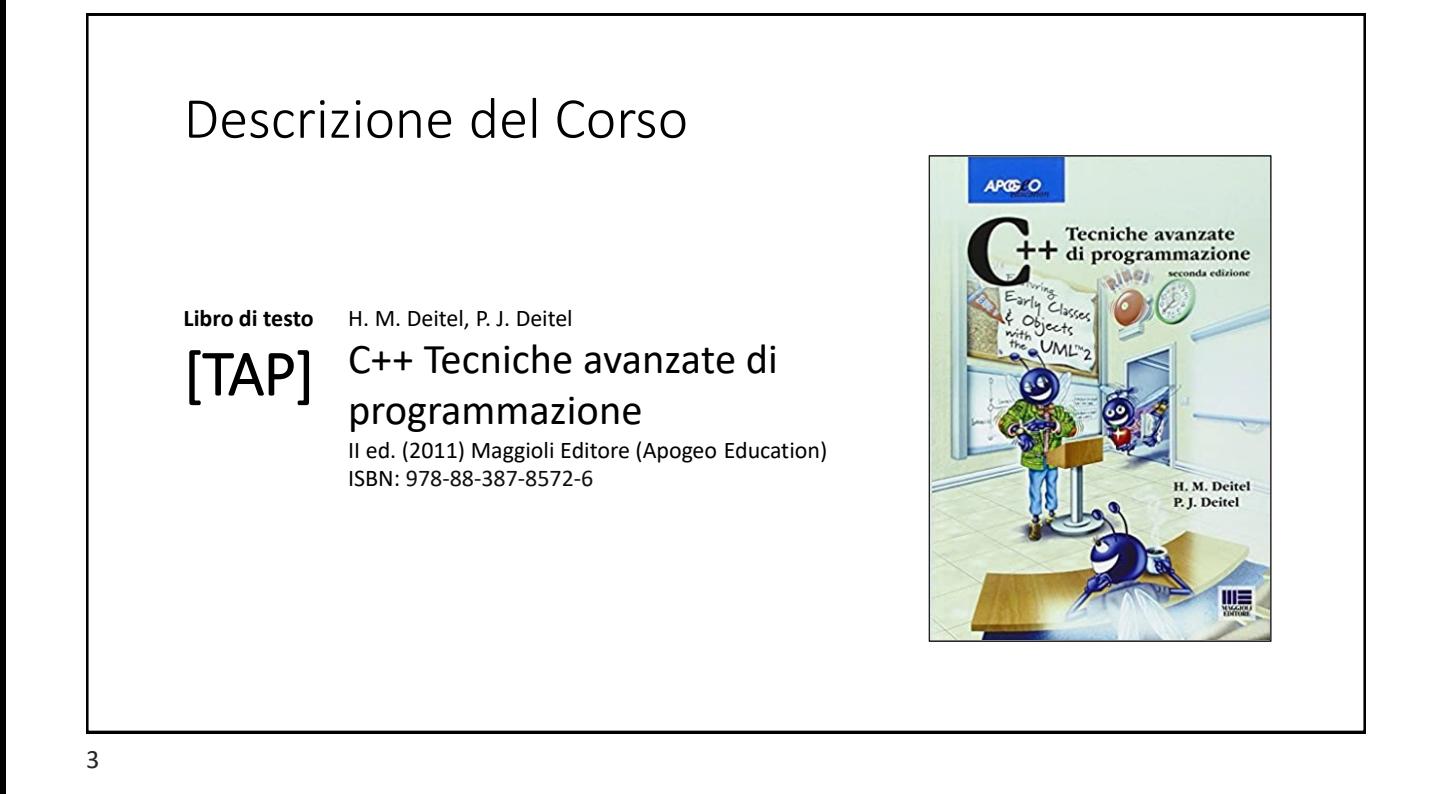

## Orari e modalità di ricevimento studenti

**Docenti:**

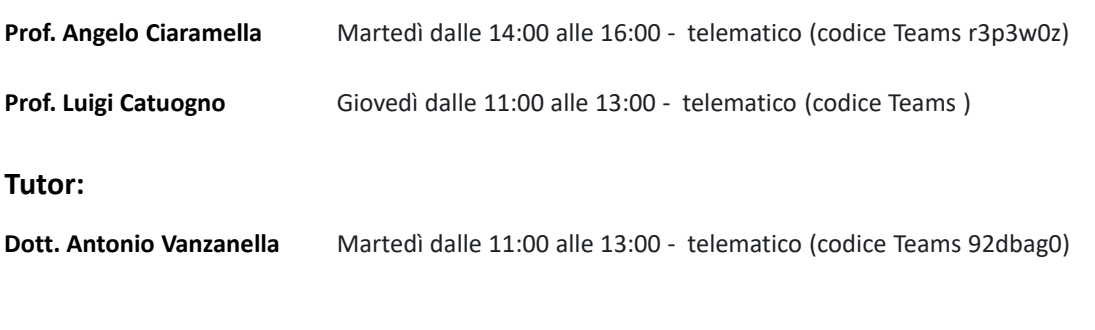

## Il Linguaggio C++ *(per programmatori C)*

Parte prima

5

## Le **class** in C++

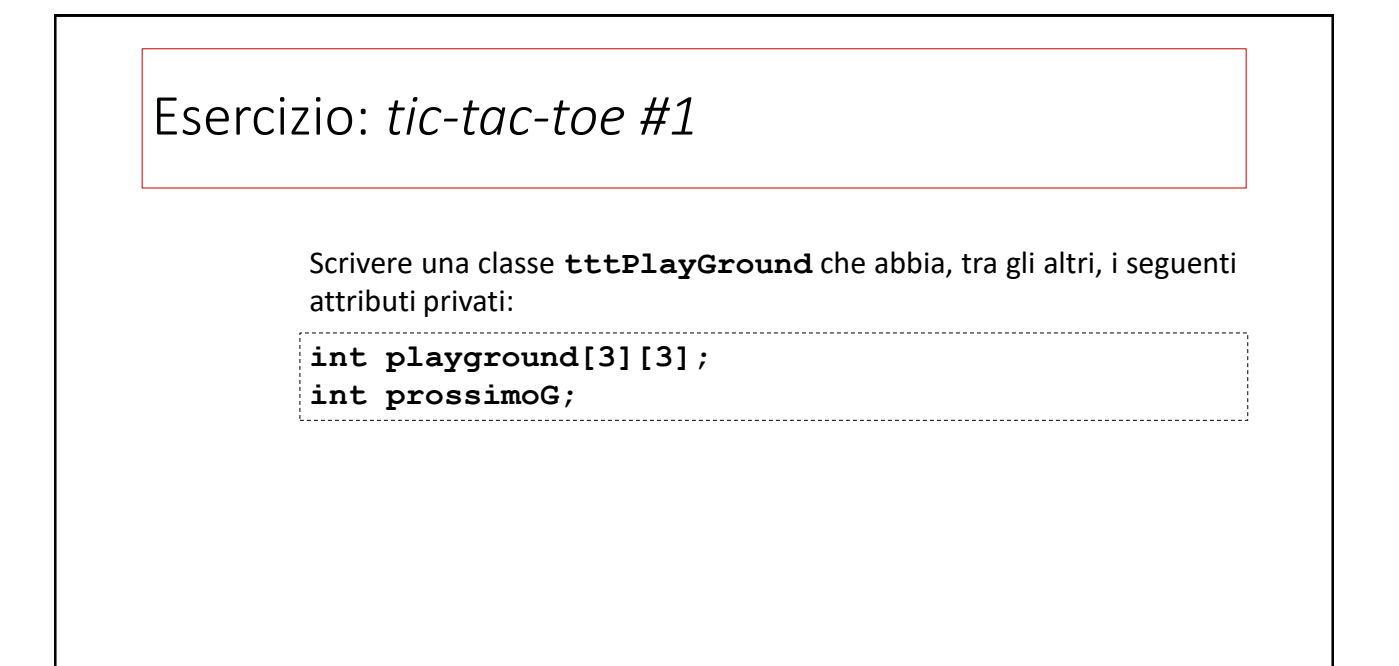

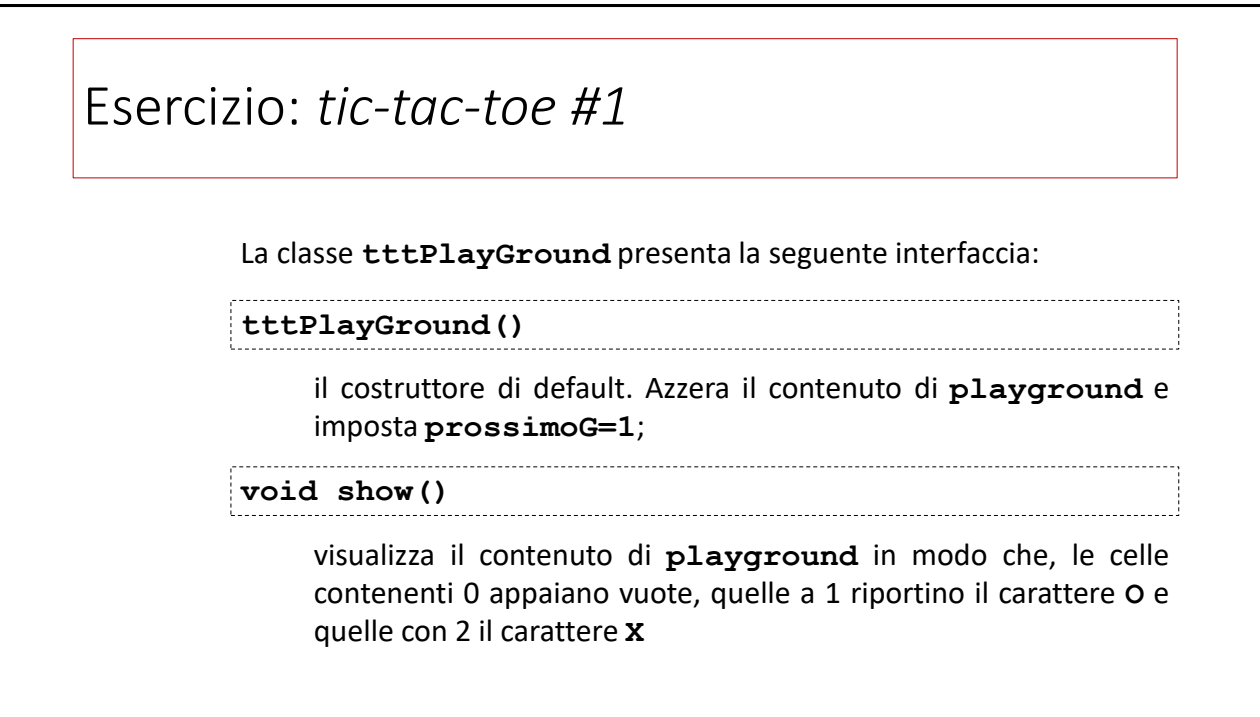

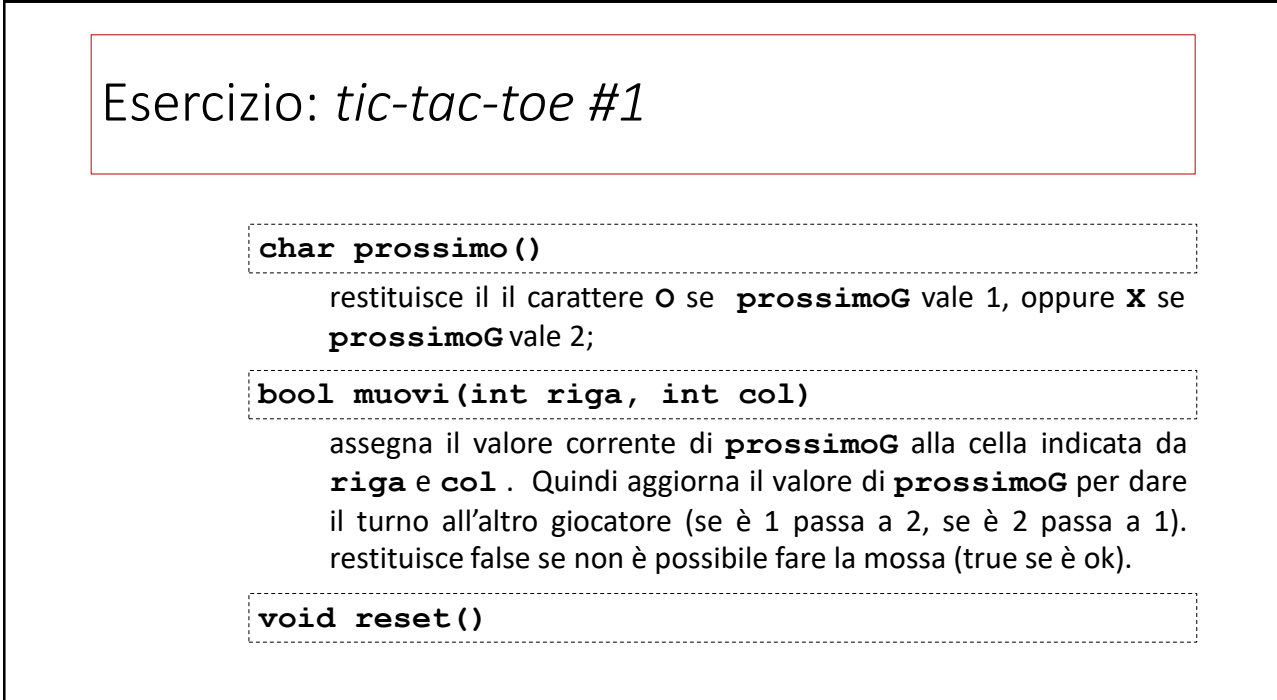

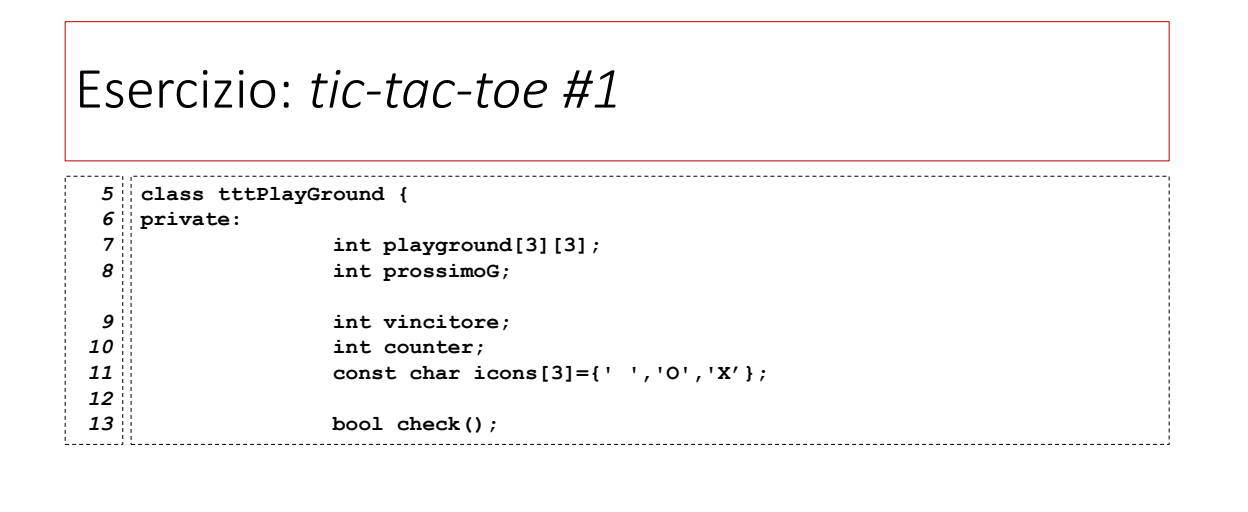

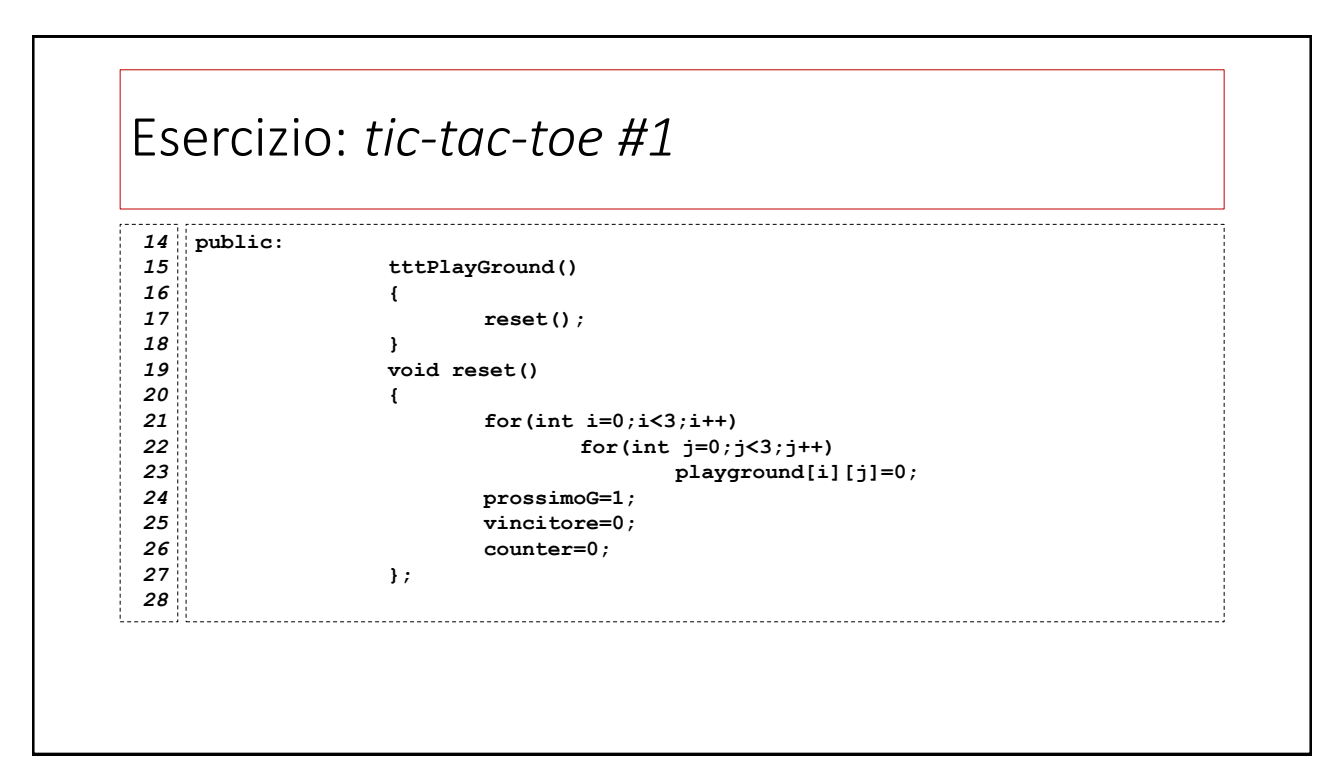

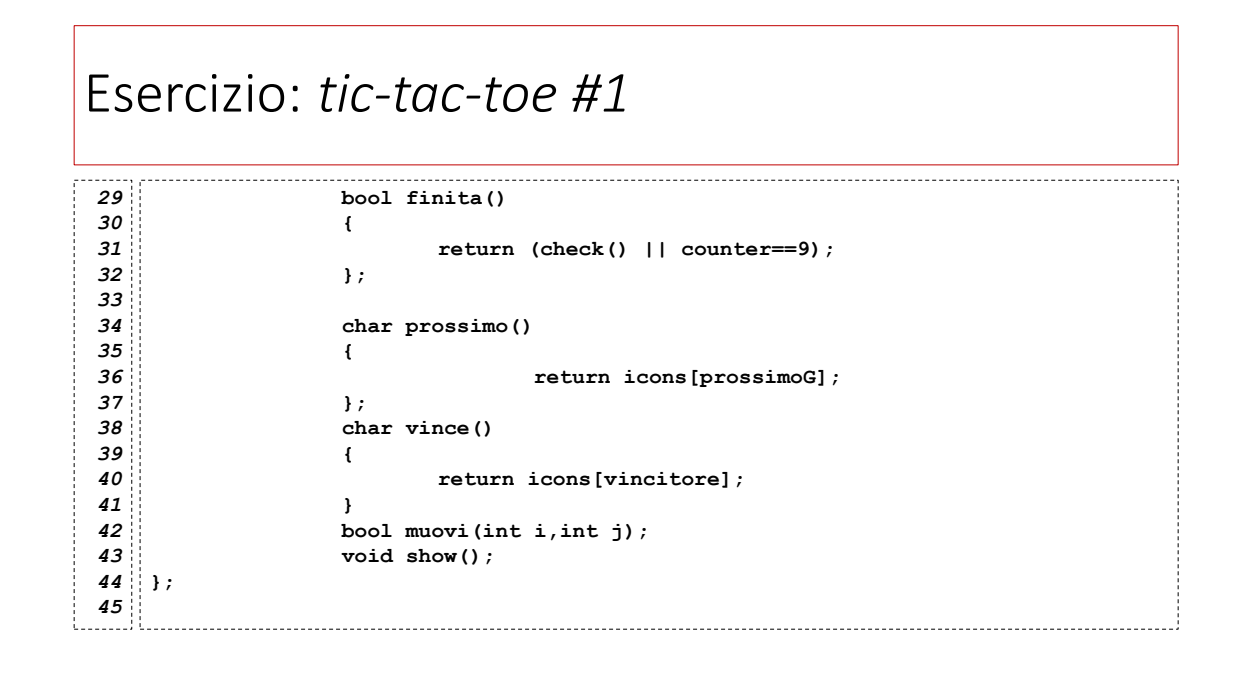

## Esercizio: *tic-tac-toe #1*

```
bool tttPlayGround::check()
46
{
47
48
        int pr,pc,pd1=0,pd2=0;
49
        int v=0;
50
        for (int i=0;i<3;i++){
51
52
             pr=pc=0;
53
             for (int j=0;j<3;j++){
54
                  if (playground[i][j]==1)
55
                       pr+=1;
56
                  if (playground[i][j]==2)
57
                       pr+=10;
58
                  if (playground[j][i]==1)
59
                       pc+=1;
60
                  if (playground[j][i]==2)
61
                       pc+=10;
62
        } // fine for j
```
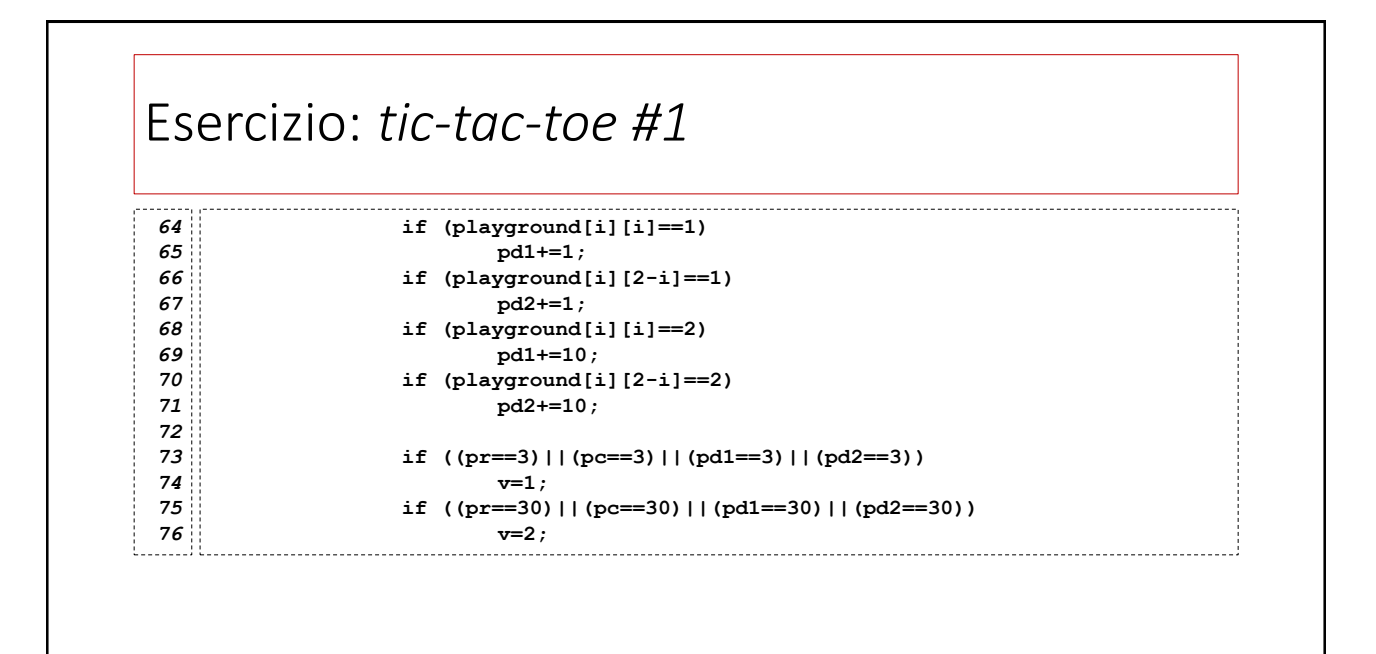

#### Esercizio: *tic-tac-toe #1 78 79* **if (v>0)** *80* **break;** *81* **}** *// fine for i 82 83* **vincitore=v;** *84* **return v!=0;** *// restituisce true se la partita è stata vinta.* **}** *85*

15

#### Esercizio: *tic-tac-toe #1* -------**void tttPlayGround::show()** *86* **{** *87 88* **int iconNumber=0;** *89* **cout << "+---+"<<endl;** *90* **for (int i=0;i<3;i++){** *91* **cout<<"|";** *92* **for(int j=0;j<3;j++){** *93* **iconNumber=playground[i][j];** *94* **cout <<icons[iconNumber];** *95* **}** *96* **cout <<"|"<<endl;** *97* **}** *98* **cout << "+---+"<<endl; }** *99*

## Esercizio: *tic-tac-toe #1*

```
bool tttPlayGround::muovi(int i, int j)
101
 {
102
             if (playground[i][j]!=0||counter==9)
                    return false;
            playground[i][j]=prossimoG;
             counter++;
             prossimoG=3-prossimoG;
            check();
             return true;
 }
110
103
104
105
106
107
108
109
```
#### Esercizio: *tic-tac-toe #1* **int main()** *112* **{** *113* **tttPlayGround match; int riga,col; bool mossaOk; do { match.show(); cout << "Giocatore " << match.prossimo() <<": "; cin >> riga >> col; mossaOk=match.muovi(riga,col); if (!mossaOk) cout << "Mossa sbagliata!"<<endl; } while(!match.finita()); match.show(); cout <<"Vince:"<<match.vince()<<endl; }** *127 114 115 116 117 118 119 120 121 122 123 124 125 126*

## Argomenti di *default*

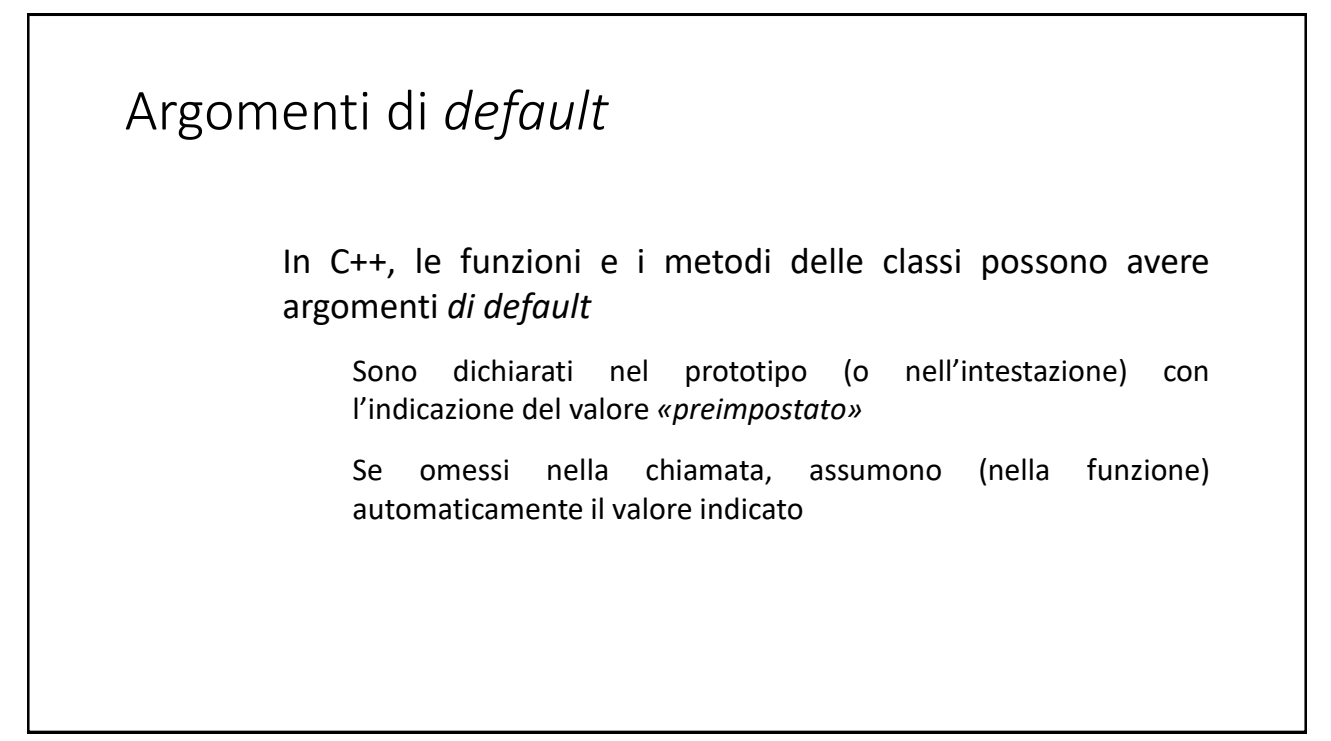

![](_page_10_Figure_1.jpeg)

![](_page_10_Figure_3.jpeg)

![](_page_11_Picture_162.jpeg)

![](_page_11_Figure_2.jpeg)

![](_page_11_Figure_3.jpeg)

![](_page_12_Figure_1.jpeg)

![](_page_12_Figure_2.jpeg)

![](_page_12_Figure_3.jpeg)

# Metodi: argomenti di *default* Alcune regole: Per i metodi delle classi, valgono le stesse regole. Anche un costruttore può avere argomenti di default Se un costruttore possiede *solo* argomenti di default, allora diventa il *costruttore di default* per la classe

![](_page_13_Figure_3.jpeg)

## *I distruttori*

#### 29

## I *distruttori*

Il *distruttore* è un metodo speciale (pubblico) di una classe.

Un distruttore è il metodo *duale* del costruttore, in quanto viene invocato *implicitamente* quando un oggetto della sua classe è distrutto.

Questo avviene in diverse situazioni, incluse la terminazione dell'ambito di visibilità dell'oggetto e alcune modalità di terminazione dell'intero programma.

![](_page_15_Picture_1.jpeg)

![](_page_15_Figure_3.jpeg)

### Esempio: *costruttori & distruttori…*

```
double distanza (Punto p1, Punto p2) {
22
         cout << "Funzione distanza"<<endl;
23
24
         Punto p3(9,9);
25
         return sqrt(pow((p2.x-p1.x),2)+pow((p2.y-p1.y),2));
}
26
int main()
27
{
28
29
         Punto p1(3,4), p4(11,22), *p2;
30
         cout << "Allocazione p2" << endl;
31
         p2= new Punto();
32
         cout << "Distanza p1-p2= " << distanza(p1,*p2) << endl;
33
         cout << "Distruzione p2" <<endl;
34
         delete p2;
35
         cout << "Distanza p1-p4= " << distanza(p1,p4) << endl;
36
         cout <<"Fine"<<endl;
}
37
```
![](_page_16_Figure_4.jpeg)

![](_page_17_Figure_1.jpeg)

![](_page_17_Figure_3.jpeg)

![](_page_18_Figure_1.jpeg)

![](_page_18_Figure_3.jpeg)

![](_page_19_Picture_1.jpeg)

![](_page_19_Picture_3.jpeg)

![](_page_20_Figure_1.jpeg)

![](_page_20_Figure_3.jpeg)

![](_page_21_Figure_1.jpeg)

![](_page_21_Figure_3.jpeg)

![](_page_22_Figure_1.jpeg)

![](_page_22_Figure_3.jpeg)